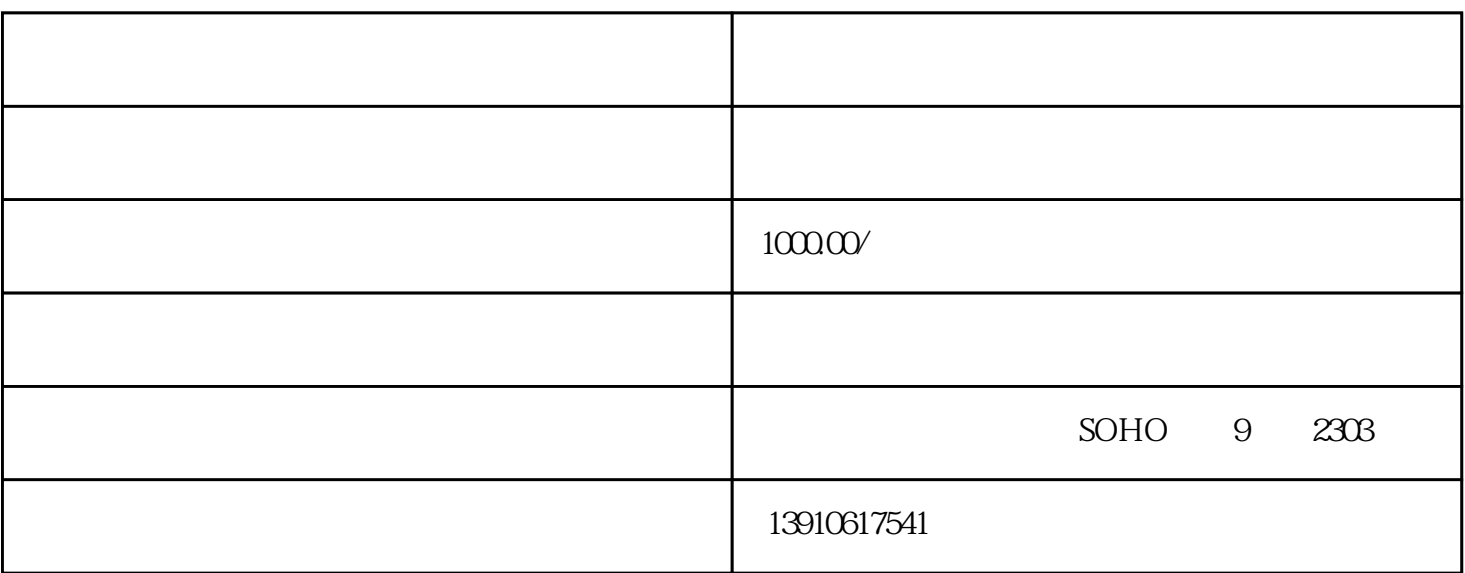

 $\times$ XX  $\alpha$ ,  $\alpha$  ,  $\beta$  ,  $\beta$  ,  $\alpha$  ,  $\beta$  ,  $\beta$ 

1. XX 2.  $\lambda$  $3$  XX 4.  $\lambda$  $5$   $"$ 6.名称中使用"中国"、字样,例如:XX(中国)有限公司

1.  $5000$ 

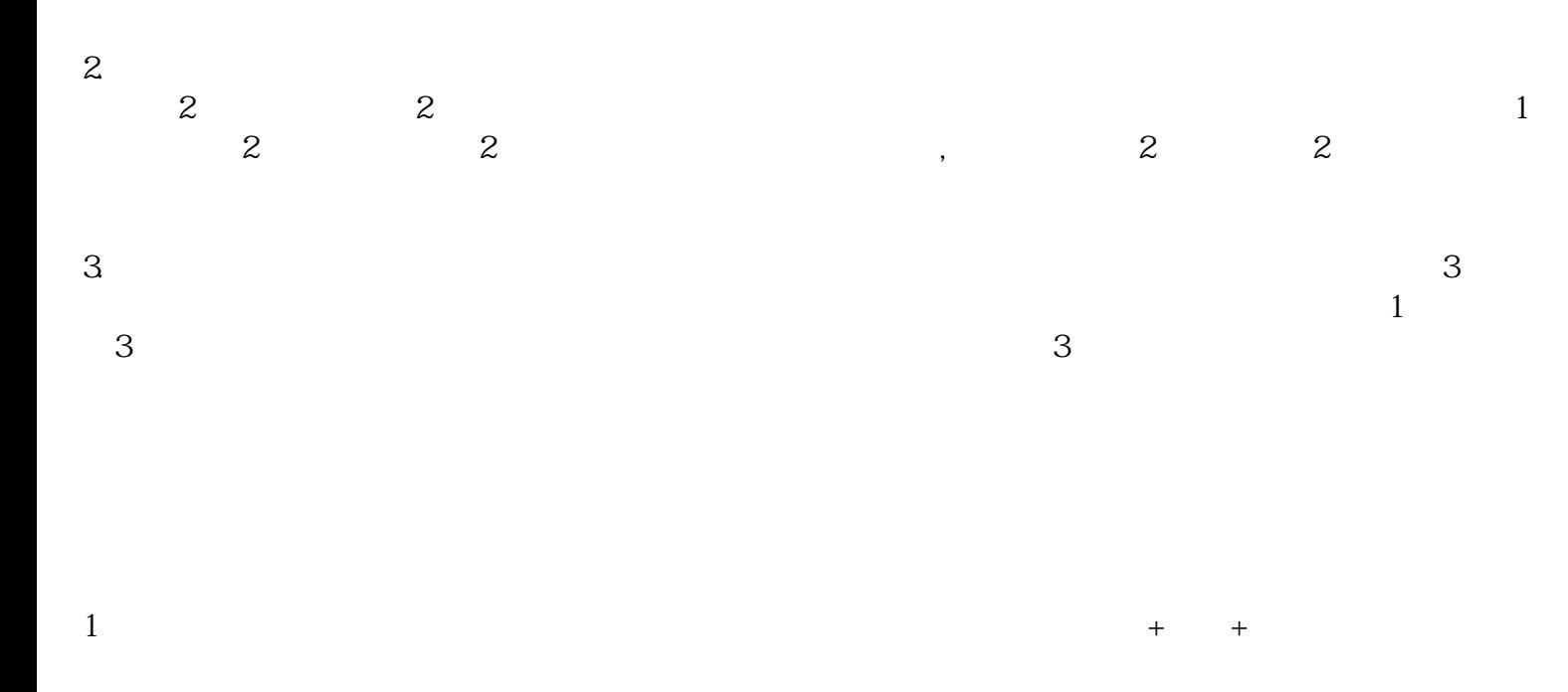

 $\begin{array}{c} 2 \\ 3 \end{array}$ 

 $\overline{4}$ 

 $\overline{5}$